# Chapitre 4 : Internet

# I. Présentation d'internet :

### **Activité :**

Q1 : Comment appelle t'on réseau en anglais ?

R1 : Network

Q2: Comment appelle t'on le mot interconnecté en anglais ?

R2 : Interconnected

Constatation :

Internet = Interconnected + Network

# 1. Définition d'internet :

Internet est un réseau informatique à couverture mondiale. C'est un réseau distant constitué de plusieurs équipements interconnectés entre eux. Il est appelé aussi réseau des réseaux.

2. Comment se connecter à internet :

Pour se connecter à Internet il faut :

- Ordinateur
- Modem (convertisseur de signaux)
- Ligne téléphonique
- Navigateur

- Compte (abonnement) auprès d'un Fournisseur de Service Internet (FSI).

- Logiciel d'accès à l'Internet : ( Internet Explorer, Netscape Navigator.)
- 3. Protocole TCP/IP :

# Activité 2 :

Si je veux parler avec quelqu'un de chinois

Q : Qu'est ce que je vais faire ?

R : On va se mettre d'accord avec des gestes pour mieux communiquer

De même en informatique si je veux communiquer à n'importe quel ordinateur du monde il me faut des règles et des normes pour se connecter.

Donc un protocole est un ensemble de règles et de normes qui assurent la communication entre les différentes entités connectées à un réseau.

Le protocole de base de l'internet est le TCP/IP (Transmission Control Protocole / Internet Protocole).

Le protocole TCP/IP définit comment envoyer et recevoir les informations sur internet :

\* TCP (Transmission Control Protocole) : permet de contrôler la transmission des données.

\* IP (Internet Protocole) : permet d'attribuer une adresse unique à chaque ordinateur de réseau 4. Type d'adressage électronique :

## a. L'adresse électronique d'un ordinateur

Chaque machine sur le réseau est identifié par une adresse composé de 4 numéros (4 octets) entre 0 et 255 séparés par des points appelée adresse IP.

- Forme générale : w.x.y.z
- Exemple : 207.46.125.10

## b. L'adresse électronique d'une personne

C'est l'adresse du courrier électronique (e mail : electronic mail) d'une personne.

Forme générale : nom utilisateur@adresse du serveur

Exemple : Ali.BenSalem@yahoo.fr

## c. L'adresse URL

L'adresse URL (Uniform Ressource Locator) identifie un document multimédia sur Internet (un site ou un fichier web).

Forme générale : [protocole://adresse](http://adresse/) du serveur/répertoire/fichier Exemple : http://www.edunet.tn/cours/index.htm

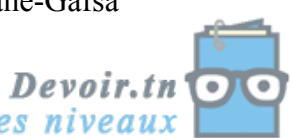

# II. Services d'internet :

Internet offre à ses utilisateurs plusieurs services :

- Recherche d'information sur le web
- Communication (E-mail, chatting)
- Commerce électronique
- Téléchargement de fichier

## 1. World Wide Web (WWW ou Web) :

Le WWW (toile d'araignée mondiale) appelé aussi le Web.

- Ce service est assuré par le protocole HTTP (HyperText Transfer Protocol)

- Le site web est composé d'un ensemble de pages web reliés par des liens hypertextes
- Une page web est crée en utilisant le langage HTML : (HyperText Marckup Language)
- Chaque page web est identifié par une adresse URL (Uniform Ressource Locator)

## 2. Messagerie électronique (E-mail) :

La messagerie électronique permet un échange de message entre utilisateurs disposant chacun d'une adresse électronique (adresse E-mail)

Forme générale : nom utilisateur@adresse du serveur

Exemple : Ali.BenSalem@yahoo.fr

## 3. Transfert de fichier (FTP) :

Ce service est assuré par le protocole FTP (File Transfert Protocol) .

Permet à l'internaute de télécharger des fichiers à partir des serveurs d'archives.

## 4. Conversation en direct (Chat) :

Appelé aussi IRC (Internet Relay Chat).

Permet de faire une discussion en directe avec d'autres internautes.

### 5. Groupe de discussion (News Groups) :

Permettant un échange d'idées sur des sujets variés.

La discussion se fait en mode différé par des Emails.

### 6. Telnet :

Appelé aussi contrôle à distance.

Permet d'accéder et de travailler sur un ordinateur distant connecté à internet.

### III. Recherche d'informations :

La recherche d'information sur le web peut se faire par deux méthodes :

La recherche par navigation(par adresses URL)

On donne directement l'adresse URL de la page ou le document recherché dans la barre d'adresse du navigateur

### La recherche par interrogation

Mais, si on ne connaît aucune adresse pour un sujet qui nous intéresse. On utilisera un outil au quel on donne un mot clé du sujet souhaité. On trouve essentiellement :

a. Les moteurs de recherche :

Ce sont les outils à utiliser quand l'on cherche une information précise. Leur couverture est beaucoup plus importante que celle des annuaires.

Les résultats peuvent être différents pour une même requête selon que l'on utilise tel ou tel moteur. C'est dû à la taille de base de données, la dernière mise à jour et la façon d'analyse de requête.

- Les moteurs de recherche généralistes : à titre d'exemple :
	- <http ://www.google.com>, <http ://www.altavista.com>, <http ://www.lycos.com>, …
- Les moteurs de recherche spécialisés : <http ://www.search4science.com/>
- Les métas moteurs : par exemple : <http ://www.ariane6.com>, <http ://www.trouvez.com>, <http ://www.dogpile.com>, …

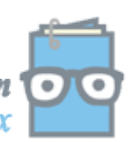

b. Les répertoires ou les annuaires :

Ils sont très différents des moteurs. Alors que ces derniers indexent automatiquement des PAGES web, les annuaires recensent des SITES classés par catégories et sous catégories. Dès lors, la pertinence et la qualité des sites sont en général bien meilleures que sur un moteur de recherche. À savoir :

http://www.yahoo.com

### IV. Intranet et Extranet :

#### 1. Intranet

L'Intranet est un réseau locale très limité non relié à Internet (ou d'une administration ou d'un institution publique) formé par l'interconnexion d'ordinateurs et de périphériques reposant sur la technologie TCP/IP et exploitant ses service.

L'Intranet doit correspondre à une multitude d'avantage :

- Permettre l'accès aux bases de données internes à l'entreprise ;
- Permettre la communication entre le personnel connecté (messagerie)
- Diminuer les coûts de diffusion et de mise à jour de l'information

L'entreprise doit profiter de l'ouverture sur l'Internet pour créer un serveur présentant son domaine d'activités et les services offerts à sa clientèle.

#### 2. Extranet

Réseau privé utilisant la technologie d'Internet (physique et logique) pour créer un réseau local ouvert à ses différents sites ainsi qu'à ceux de ses clients et fournisseurs.

Parmi les avantages d'Extranet, on site :

- Améliorer le service clients (réduire les délais de réponse, …)
- Les clients ou les collaborateurs bénéficient d'informations récentes.

### V. La sécurité sur Internet :

La sécurité sur Internet peut être réalisée par différentes mesures contre des logiciels ou des personnes.

#### 1. Les dangers

#### a. Les spammer (multi postage)

Ce sont des messages non sollicité qui font promotion d'un produit ou d'un service envoyés à des milliers de boites aux lettres électroniques.

b. Les pirates (hacker ou cracker)

*Pirate* : Personne qui commet un délit informatique.

*Fouineur (Hacker) :* Pirate informatique qui accède sans autorisation à un système informatique pour le plaisir et le défi.

*Casseur (Cracker)* : Pirate informatique qui accède sans autorisation à un système informatique dans un but malicieux.

#### c. Les virus

Instructions parasites capables de contaminer le disque dur ou/et les bases de données ou/et les logiciels installés dans un PC en s'y insérant (glissant) et pouvant provoquer des dommages graves (la destruction partielle ou totale des données du système) ou légers (simple affichage de messages malvenus)

#### 2. La sécurité

La sécurité sur Internet comporte plusieurs figures :

- $\checkmark$  Fiabilité : les systèmes de transfert de données et de communication sont ils disponibles lorsqu'on en a besoin et sont ils assez performants
- Contrôle des accès : l'accès est il limité seulement aux personnes autorisés.
- $\checkmark$  Confidentialité : les informations sont elles interceptées (arrêtées/capturées) ou transmis accidentellement par des anonymes.
- $\checkmark$  Authentification : l'entité est elle vraiment qui prétend être.
- $\checkmark$  Non répudiation ; le cyberconsommateur peut il nié l'émis de sa commande.

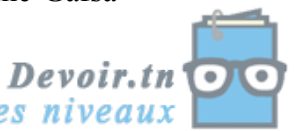

- Intégrité : l'information a-t-elle été altérée entre l'instant de l'émission et le moment de la réception.
- Droit d'auteur : l'auteur d'un site détient il tous les droits sur les documents présentés.

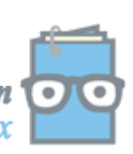